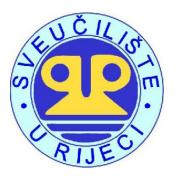

#### **UNIVERSITY OF RIJEKA**

#### **FACULTY OF ECONOMICS**

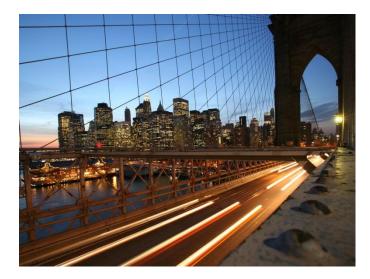

# Accounting & Controlling powered by SAP HANA

New General Ledger Accounting New Simple Finance

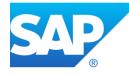

Dipl.-Kaufmann (Univ.) Uwe Lebefromm Senior Education Consultant SAP DEUTSCHLAND SE & Co. KG

#### Content

Introduction SAP – The Company **ERP** – Historical Development Progression from SAP R/3 to SAP ERP **SAP ERP Financials** Financial Accounting vs. Management Accounting New General Ledger **Online Document Split Real Time Integration Paralell Accounting** Sales Order Process from the Accounting View Management Accounting Management Accounting Architecture Accounting & Controlling – New Simple Finance Different Sources of Truth New Architecture – Universal Journal Cost of Goods Sold - COGS COGS Classic Acct. & Ctrl. COGS in New Simple Finance Material Cost Estimate – The Basis of COGS Custumizing COGS in Accounting Price Difference (PRD) of Own Manufacturing PRD value flow in classic Acctl. & Ctrl. PRD value flow in New Simple Finance Customizing PRD in Accounting Summarize

**SAP – The Company** 

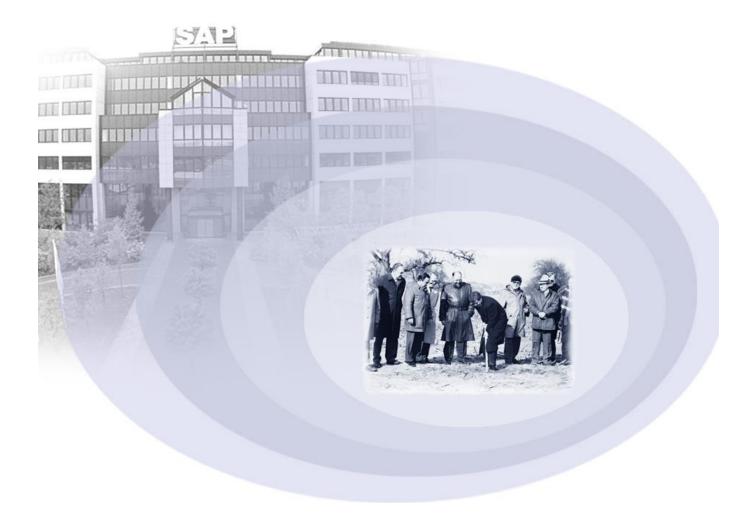

#### **ERP – Historical Development**

#### **ERP?** No definition

SAP invents and establishes an ERP system ERP = The business software

ERP becomes standard software. The first competitors appear in the marketplace Dotcom hype: ERP = old E-business = New

ERP software is regarded as obsolete. The first "New Dimension" products conquer the market

#### Integrated Business Suite & xApps

E-business is defined as an extension of ERP software. SAP sets a new standard

### **Progression from SAP R/3 to SAP ERP**

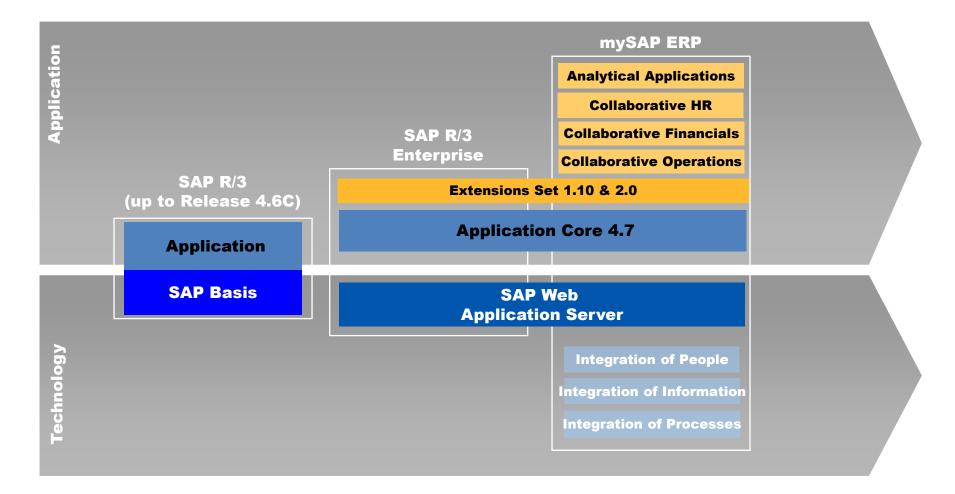

#### **SAP ERP Financials**

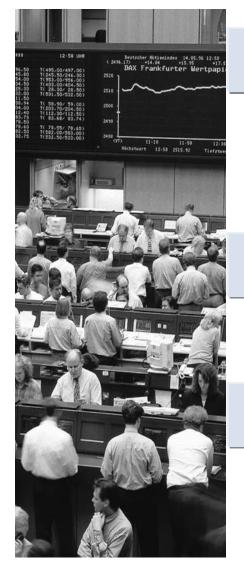

#### **Financials**

- Financial Accounting
- Management Accounting
- Corporate Governance
- Financial Supply Chain Management

Analytics

Strategic Enterprise Management
 Financial Analytics

**Corporate Services** 

- > Travel Management
- Incentive & Commission Management
- Corporate Real Estate

# **Financial Accounting vs. Management Accouting**

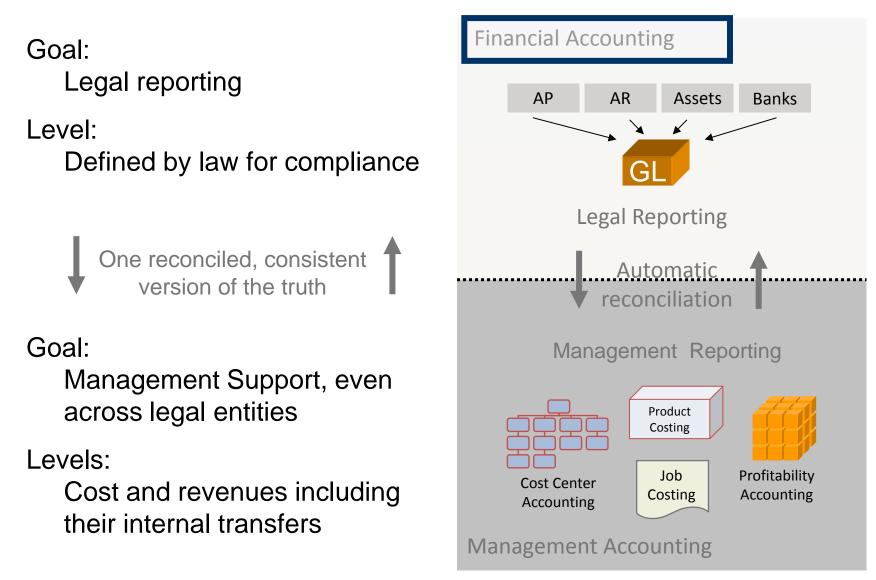

7

#### **New General Ledger**

The new general ledger in *mySAP ERP* has the following **advantages** compared to the conventional general ledger in *R/3 Enterprise*:

- The new general ledger has an extended data structure by default. Customer fields can also be added to the general ledger.
- The (real-time) document split (online split) makes balance sheets for entities possible, such as "Segment".
- Reconciliation between Management Accounting (-> CO) and Financial Accounting (-> FI) can occur in real time thanks to "Real-Time Integration CO -> FI" Time-consuming reconciliation activities are omitted.
- The "new GL" makes it possible to manage multiple "books" (-> ledgers) within the general ledger. This is a possible display option to model parallel accounting in the SAP System.

8

#### **New General Ledger – Online Document Split**

| Display Document: General Ledger View                                    |     |    |           |               |        |           |         |                        |         |  |
|--------------------------------------------------------------------------|-----|----|-----------|---------------|--------|-----------|---------|------------------------|---------|--|
| <u>Entry View</u> :<br>Doc. Number: 19000001538<br>Doc. Date: MM/DD/YYYY |     |    | •         |               |        |           |         | al Year: YYYY<br>od: M | ,       |  |
| Ledge<br>Docum                                                           |     | 19 | 000001538 | Fiscal        |        | Period: M |         |                        |         |  |
| CCd                                                                      | Itm | PK | Account   | Name          | Amount | Curr.     | FncArea | CCtr                   | Segment |  |
| 1000                                                                     | 1   | 31 | 160000    | Accts Payable | 4640-  | EUR       |         |                        | SEG A   |  |
| 1000                                                                     | 2   | 40 | 417000    | Service       | 4000   | EUR       | 0400    | 1000                   |         |  |
| 1000                                                                     | 4   | 40 | 154000    | Input Tax     | 640    | EUR       |         |                        |         |  |
|                                                                          |     |    |           |               | 0.00   | EUR       |         |                        | SEG A   |  |
| 1000                                                                     | 1   | 31 | 160000    | Accts Payable | 6960-  | EUR       |         |                        | SEG B   |  |
| 1000                                                                     | 3   | 40 | 417000    | Service       | 6000   | EUR       | 0100    | 4140                   |         |  |
| 1000                                                                     | 4   | 40 | 154000    | Input Tax     | 960    | EUR       |         |                        |         |  |
|                                                                          |     |    |           |               | 0.00   | EUR       |         |                        | SEG B   |  |
|                                                                          |     |    |           |               |        |           |         |                        |         |  |
|                                                                          |     |    |           |               |        |           |         |                        |         |  |

## **New General Ledger – Real Time Integration**

functional area 0400 is derived. FI 420000 **Payables** 500 500 Functional Area 0400: 500 CO Cost Center 1000 420000 +500The value on cost center 1000 is now reposted (for 2. example, by a manual reposting in CO) to cost center 4140. However, functional area 0100 is assigned to cost

A posting for wages/salaries (-> account 420000)

An assignment is also made to cost center 1000 and

1.

is entered in FI

#### The following occurs in real time: CO Cost Center 1000 Cost Center 4140 420000 420000 +500+5002a. 420000 - 500 Σ 0 420000 420000 FI 500 500 2b. Functional Area 0400: 500 - 500 0 Functional Area 0100: 500

center 4140.

#### **New General Ledger – Parallel Accounting**

- In each client, there is only one <u>leading ledger</u>.
- However, you can also have non-leading ledgers (within General Ledger Accounting) alongside the leading ledger!
- The leading ledger generally reflects the set of accounting principles used to create group financial statements (leading valuation)

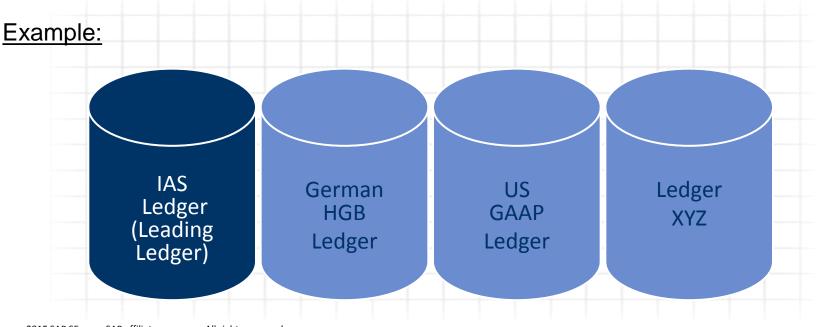

#### **Sales Order Process from Accounting View**

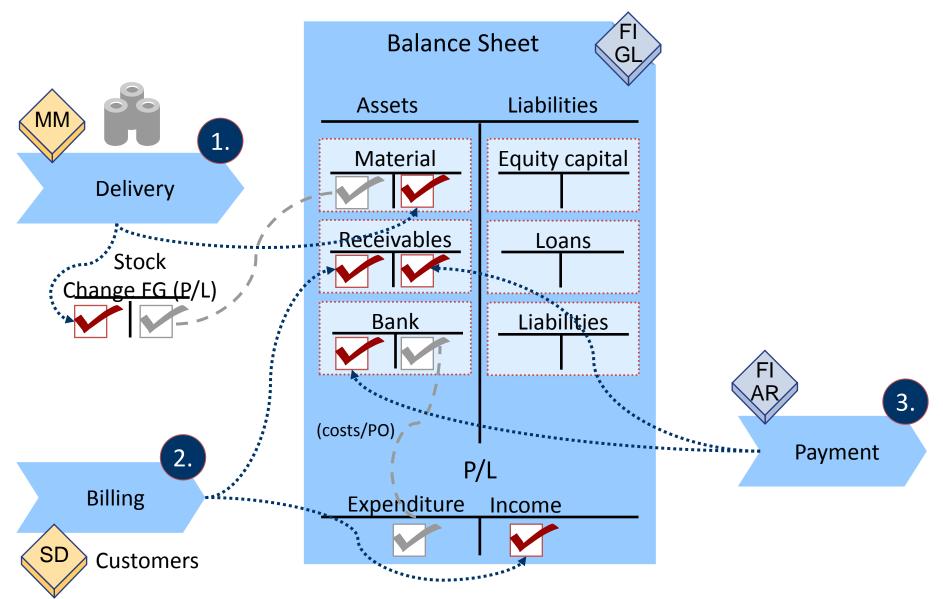

#### **Management Accounting Architecture**

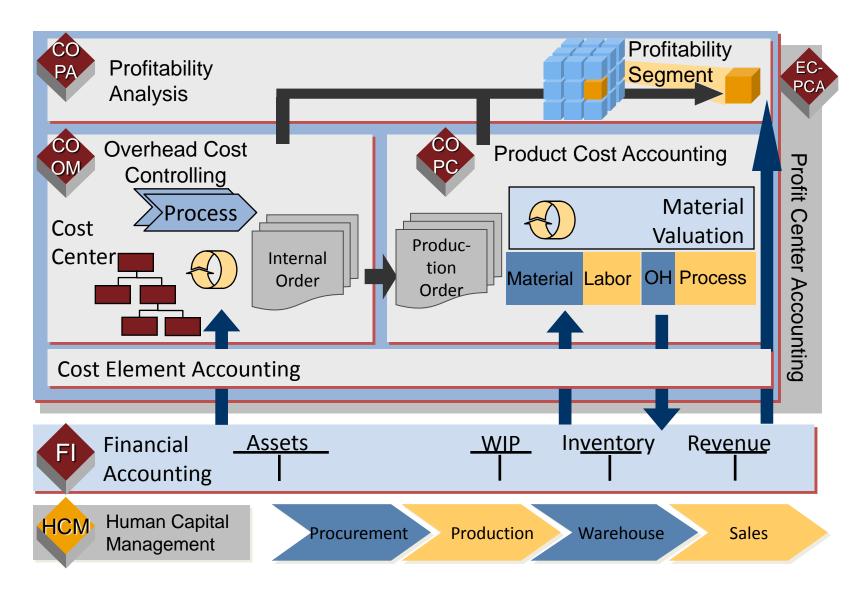

## **Different Sources of Truth**

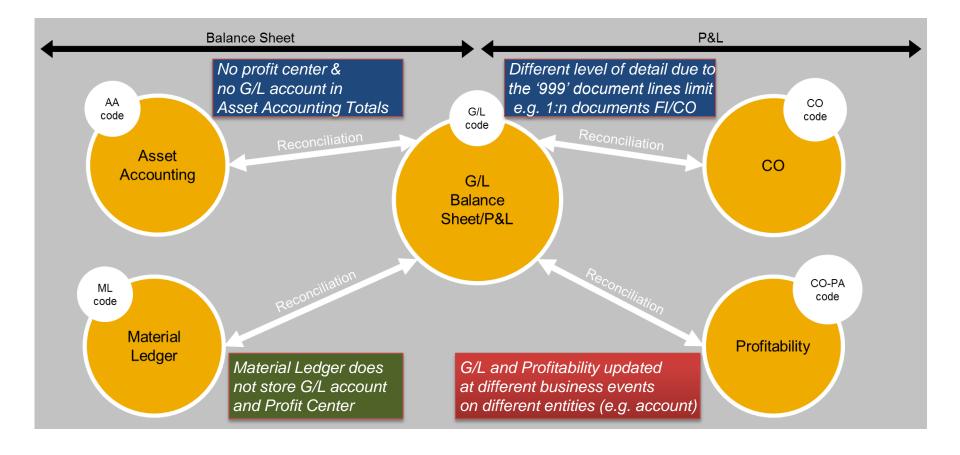

AA – Asset AccountingG/L – General LedgerCO – ControllingP&L – Profit & Loss StatementPA – Profitability Analyzis

ML – Material Ledger FI - Financials

# New Architecture – Universal Journal as the Single Source

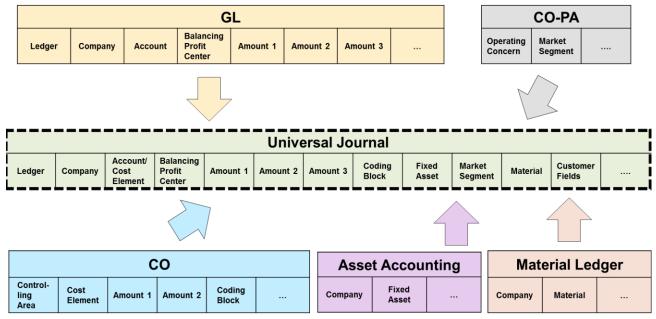

- One line item table with full detail for all components. Data stored only once, so no reconciliation needed by architecture.
- Fast multi-dimensional reporting on the Universal Journal possible without replicating data to BI. If BI is in place, one single BI extractor is needed.
- Reduction of memory footprint through elimination of redundancy.
- Technical preparation done to enhance important structural capabilities of the Financials solution (e.g. multi-GAAP, additional currencies)

#### **COGS in Sales Order Processing Classic ACCT & CTRL**

| 👼 . Displa                                                       | y Material Docu                | ment       | 4900000       | 0001                                   |                        |                  |                                               |            |                                           |      |
|------------------------------------------------------------------|--------------------------------|------------|---------------|----------------------------------------|------------------------|------------------|-----------------------------------------------|------------|-------------------------------------------|------|
| 🔹 🕨 🧟 🖪 М                                                        | essages WM Details             | Materia    | l             |                                        |                        |                  |                                               |            |                                           |      |
| Movement Type<br>Material<br>Quantity in<br>Unit of Entry        | 601 SD goods issue:d<br>R-F100 | elvy<br>PC | Pump<br>Plant | 1000                                   | Stor. Loc.             | 0002             |                                               |            |                                           |      |
| Account Assignment<br>G/L Account<br>Unloading Point<br>Customer | 893015<br>Tor A23<br>1000      |            | Goods rec     |                                        |                        | iment: I         | Data Entry Vie                                | W          |                                           |      |
| Goods Is                                                         | ssue to                        |            |               | Data Entry View Document Numb          | Display Curr           | rency <b>ा</b> G | Seneral Ledger View                           | 1000       | Fiscal Year                               | 2015 |
| Goods Issue to<br>Sales Order Delivery                           |                                |            |               | Document Date<br>Reference<br>Currency | 27.09<br>00801:<br>EUR | 20199            | Posting Date<br>Cross-Comp.No.<br>Texts exist | 27.09.2015 | Period                                    | 9    |
|                                                                  |                                |            |               | CoCd Item PK 5<br>1000 1 99<br>2 81    |                        | Descriptio       | goods inven                                   |            | Amount Curr.<br>534,47- EUR<br>534,47 EUR | Tx   |

Financial Accounting and Profitability Analyzis Accounting Based:

Cost of Goods Sold: Standard-Price \* Delivered Quantity

#### **COGS in Sales Order Processing New Simple Finance**

| 👼 Display Material Document 4                                                                                                    | 900000030 : Details 0001 / 0001                                                                                                    |                                                                                                    |
|----------------------------------------------------------------------------------------------------|----------------------------------------------------------------------------------------------------|----------------------------------------------------------------------------------------------------|
| 🔹 🕨 🧟 🖪 Messages 🛛 WM Details Material                                                                                                    |                                                                                                    |                                                                                                    |
| Interview     Image: Good State State St |                                                                                                    |                                                                                                    |
| Account Assignment S/L Account B93015 Unloading Point Tor A23 Customer 1000                                                                                                    | Goods recipient 0000001000                                                                                                    |                                                                                                    |
|                                                                                                    | Display Document: Data                                                                                                    | •                                                                                                    |
| Goods Issue to<br>Sales Order Delivery                                                                                                    | Document Date27.09.2015PostReference0080120202Cross                                                                                                    | npany Code 1000 Fiscal Year 2015<br>ting Date 27.09.2015 Period 9<br>ss-Comp.No.<br>ts exist Ledger Group                                                                                                    |
|                                                                                                    | Image: Second state       Image: Second state       Image: Second state       Image: Second state         1000       1       99       792000       Finished goods in         1000       1       99       792000       Finished goods in         2       81       893015       Cost of goods sc         3       50       893015       Cost of goods sc         4       40       893100       CC Raw Materials         5       40       893115       CC Production La         6       40       893120       CC Production M         8       40       893145       CC Material Over         9       40       893180       CC Process Production M | Amount         Curr.         Tx           nven         534,47-         EUR         1           old         534,47-         EUR         1           old         534,47-         EUR         1           old         534,47-         EUR         1           old         534,47-         EUR         1           s         175,83         EUR         1           abor         212,72         EUR         1           etup         3,57         EUR         1           laschi         123,09         EUR         1 |

Financial Accounting and Profitability Analyzis Accounting Based:

Cost of Goods Sold: Standard-Price \* Delivered Quantity AND COST COMPONENT SPLITT

#### **Material Cost Estimate as Basis for COGS**

| Display Material Cos      | st Estimate with Quan             | tity Structure      |                              |                      |      |                                |     |  |
|---------------------------|-----------------------------------|---------------------|------------------------------|----------------------|------|--------------------------------|-----|--|
| 🗋 🍪 i 🔹 🕨 Costing Struct  | ture Off 🛛 Detail List Off 👩 Hold | 🚹 🕸                 |                              |                      |      |                                |     |  |
| 중순 🛗 📮 🖽 , 👪 ,            | Material R-F100                   | Pu                  | mp                           |                      |      |                                |     |  |
| Costing Structure         | Plant 1000                        |                     |                              |                      |      |                                |     |  |
| 🝷 🔢 Pump                  |                                   |                     |                              |                      |      |                                |     |  |
| 📕 🔚 Casing                | Costing Data Dates Qty            | Struct. Valuation H | listory Costs                |                      |      |                                |     |  |
| 🕨 🔝 Fly wheel             |                                   |                     |                              |                      |      |                                | X   |  |
| 🕨 🧱 Hollow shaft          | Costs Based On                    | Price Unit          | ▼ 1                          | PC 4                 | 000  | 🔄 Type of Cost Component Split |     |  |
| 🕨 🖩 Electronic TURBODRIVE |                                   |                     | I_=                          |                      |      | Main Cost Component Split      | 3   |  |
|                           | Q H K <b>Z.</b> (. <del>.</del> . |                     |                              | Auxiliary Cost Compo |      |                                |     |  |
|                           | Cost Component View               |                     | osts Variable Costs Currency |                      |      |                                | / × |  |
|                           | Cost of goods manufactured        | 534,47 333,         | 15 201,32 EUR                |                      |      |                                |     |  |
|                           | Q ATHRT. Z.%. DC.D                |                     |                              |                      |      |                                |     |  |
|                           | Cost Components for Material R-F  | 100 Plant 1000      |                              |                      |      |                                |     |  |
|                           | CC Name of Cost Comp.             | Σ Overall Σ         | Fixed <sup>2</sup>           | Variable             | Crcy |                                |     |  |
|                           | 10 Raw Materials                  | 175,83              |                              | 175,83               | EUR  |                                |     |  |
|                           | 20 Purchased Parts                |                     |                              |                      | EUR  |                                |     |  |
|                           | 25 Freight Costs                  |                     |                              |                      | EUR  |                                |     |  |
|                           | 30 Production Labor               | 212,72              | 210,72                       | 2,00                 |      |                                |     |  |
|                           | 40 Production Setup               | 3,57                | 3,57                         |                      | EUR  |                                |     |  |
|                           | 50 Production Machine             | 123,09              | 110,07                       | 13,02                |      |                                |     |  |
|                           | 60 Production Burn-In             |                     |                              |                      | EUR  |                                |     |  |
|                           | 70 External Processing            |                     |                              |                      | EUR  |                                |     |  |
|                           | 75 Work Scheduling                |                     |                              |                      | EUR  |                                |     |  |
|                           | 80 Material Overhead              | 17,58               | 8,79                         | 8,79                 |      |                                |     |  |
|                           | 90 Equipment Internal             |                     |                              |                      | EUR  |                                |     |  |
|                           | 95 Equipment External             |                     |                              |                      | EUR  |                                |     |  |
|                           | 120 Other Costs                   |                     |                              |                      | EUR  |                                |     |  |
|                           | 200 Process "Production"          | 1,68                |                              | 1,68                 |      |                                |     |  |
|                           | 210 Process"Procurement"          | 534,47              | 333,15 •                     |                      | EUR  |                                |     |  |
|                           |                                   |                     | 333,15 "                     | 201,32               | EUR  |                                |     |  |
|                           |                                   |                     |                              | SAP                  |      |                                |     |  |

The Cost Component Split can be take over to all modules in Accounting & Controlling

## **Customizing in Financial Accounting COGS**

| Structure                                                              |                                 |                  |           |                                       |                  |                                             |         |   |
|------------------------------------------------------------------------|---------------------------------|------------------|-----------|---------------------------------------|------------------|---------------------------------------------|---------|---|
| <ul> <li>Financial Accounting (New)</li> </ul>                         |                                 |                  |           |                                       |                  |                                             |         |   |
| <ul> <li>Financial Accounting Global Settings (New)</li> </ul>         |                                 |                  |           |                                       |                  |                                             |         |   |
| <ul> <li>General Ledger Accounting (New)</li> </ul>                    |                                 |                  |           |                                       |                  |                                             |         |   |
| <ul> <li>Master Data</li> </ul>                                        |                                 |                  |           |                                       |                  |                                             |         |   |
| <ul> <li>Business Transactions</li> </ul>                              |                                 |                  |           |                                       |                  |                                             |         |   |
| <ul> <li>Statistical Key Figures</li> </ul>                            |                                 |                  |           |                                       |                  |                                             |         |   |
| <ul> <li>Periodic Processing</li> </ul>                                |                                 |                  |           |                                       |                  |                                             |         |   |
| <ul> <li>Check/Count</li> </ul>                                        |                                 |                  |           |                                       |                  |                                             |         |   |
| • 🛃 🤀 Closing Cockpit (Manage Templates and Task Lists)                |                                 |                  |           |                                       |                  |                                             |         |   |
| <ul> <li>Valuate</li> </ul>                                            |                                 |                  |           |                                       |                  |                                             |         |   |
| <ul> <li>Reclassify</li> </ul>                                         | Change View "Detail             | ed COGS Ad       | count     | s": Overview                          |                  |                                             |         |   |
| <ul> <li>Allocation</li> </ul>                                         |                                 |                  |           |                                       |                  |                                             |         |   |
| <ul> <li>Document</li> </ul>                                           | 💖 New Entries   🚺 🔂 🕼 📳         |                  |           |                                       |                  |                                             |         |   |
| <ul> <li>Report</li> </ul>                                             | Splitting of Cost of Goods Sold | COGS Split Sche  | me C      | OGS SPLIT                             |                  |                                             |         |   |
| <ul> <li>Carry Forward</li> </ul>                                      | <ul> <li></li></ul>             | Chart of Accts   | INT 🗖     |                                       |                  |                                             |         |   |
| <ul> <li>Closing/Opening Postings (Specific Countries Only)</li> </ul> | Company Code Assignment         | Cost Comp. Str.  | 0         | 1                                     |                  |                                             |         |   |
| <ul> <li>Integration</li> </ul>                                        | Company Code Assignment         |                  |           |                                       |                  |                                             |         |   |
| Asset Accounting                                                       |                                 | Detailed COGS    | Accounts  |                                       |                  |                                             |         |   |
| <ul> <li>Materials Management</li> </ul>                               |                                 | COGS Acct        | CComp     | Name of Cost Component                | 0                | Short Text                                  | Default |   |
| • 🛃 🥵 Define Accounts for Materials Management                         |                                 | 893015           | 10        | Raw Materials                         | 893100           | CC Raw Materials                            |         | * |
| • 🛃 🤂 Perform Document Summarization for Materials Mana(               |                                 | 893015<br>893015 | 20<br>25  | Purchased Parts<br>Freight Costs      | 893105<br>893110 | CC Purchased Parts<br>CC Freight Costs      |         |   |
| • 🛃 🚇 Carry Out Enhanced Document Summarization for Mal                |                                 | 893015           | 30        | Production Labor                      | 893115           | CC Production Labor                         |         |   |
| B C Define Accounts for Splitting the Cost of Goods Sold               |                                 | 893015           | 40        | Production Setup                      | 893120           | CC Production Setup                         |         | - |
| • 🛃 🤂 Define Accounts for Splitting Price Differences                  |                                 | 893015           | 50        | Production Machine                    | 893125           | nC Production Maschi                        |         |   |
|                                                                        |                                 | 893015           | 60        | Production Burn-In                    | 893130           | CC Production Burn-i                        |         |   |
|                                                                        |                                 | 893015           | 70        | External Processing                   | 893135           | CC External Processi                        |         |   |
|                                                                        |                                 | 893015           | 75        | Work Scheduling                       | 893140           | CC Work Scheduling                          |         |   |
| Assign the Flowents of the                                             |                                 | 893015           | 80        | Material Overhead                     | 893145           | CC Material Overhead                        |         |   |
| Assign the Elements of the                                             |                                 | 893015           | 90        | Equipment Internal                    | 893150           | CC Equipment interna                        |         | - |
| Cast Component Calit to therefore                                      |                                 | 893015           | 95<br>100 | Equipment External<br>Admin. Overhead | 893155<br>893160 | CC Equipment extern<br>CC Administration Ov |         | - |
| Cost Component Split to therefore                                      |                                 | 893015           | 105       | Sales Order Process.                  | 893165           | CC Sales Order Proce                        |         | - |
| defined Accounts.                                                      |                                 | 893015           | 110       | Sales Overhead                        | 893170           | CC Sales Overhead                           |         |   |
| denned Accounts.                                                       |                                 | 893015           | 120       | Other Costs                           | 893175           | CC Other Costs                              |         |   |
| Assign Spit Scheme to Company Code                                     |                                 | 893015           | 200       | Process "Production"                  | 893180           | CC Process Productio                        |         |   |
| Assign spir scheme to company code                                     |                                 | 893015           | 210       | Process"Procurement"                  | 893185           | CC Process Procureme                        |         | - |
|                                                                        |                                 | 895000           | 10        | Raw Materials                         | 893100           | CC Raw Materials                            |         | - |

4 1

4 F

#### **Example Report in Accounting Based CO-PA**

| 🔄 Set Operating Concern                                             |                                                                                                    | ×                                                                                                    |     |                                 |                      |                               |
|---------------------------------------------------------------------|----------------------------------------------------------------------------------------------------|----------------------------------------------------------------------------------------------------|-----|---------------------------------|----------------------|-------------------------------|
| Operating concern     IDEA       Status     COC                     | Op. Concern IDES Worldwide                                                                                                    |                                                                                                    |     |                                 |                      |                               |
| Type of Profit. Analysis<br>Coosting-based                          |                                                                                                    |                                                                                                    |     |                                 |                      |                               |
|                                                                     | Execute Profitability I                                                                                                    | eport                                                                                                    |     |                                 |                      |                               |
|                                                                     | 🚺 🕒 i 👪 i 🗛 🖪 🛃 🐜 i 🗟 (                                                                                                    |                                                                                                    |     |                                 |                      |                               |
|                                                                     |                                                                                                    |                                                                                                    |     |                                 |                      |                               |
|                                                                     | IDES Se                                                                                                    | vices Inc.                                                                                                    |     |                                 |                      |                               |
|                                                                     | Navigation     P.     N.       · Country+region       · Industry       · Division       · Product       · Customer                                                                                                    | Country+region<br>• DE 11 Berlin<br>• Result                                                                                            |     | <br>3.600,00<br><u>3.600,00</u> | <br>175,83<br>175,83 | <br>2,00<br><mark>2,00</mark> |
| Reporting with                                                      |                                                                                                    | + >                                                                                                    | *** |                                 |                      |                               |
| Contribution Margin<br>In Accounting Based<br>Profitbility Analyzis | Sales Revenue         Raw Materials         Production Labor var         Production Setup var         Production Masch var         Overhead var         Process Cost var         CM I         Production Labor         Production Maschine         Material Overhead         Production Process         CM II         Scrap Varbace | 3.600,00<br>175,83<br>2,00<br>0,00<br>13,02<br>8,79<br>1,68<br>3.409,15<br>210,72<br>3,57<br>110,07<br>8,79<br>0,00<br>3.084,79<br>0,00 |     |                                 |                      |                               |

## **Price Difference Manufacturing Classic Acct. & Ctrl.**

| Actual Settlement: Order Detail list Basic list  Greceiver Accounting documents Set                                                                                                    | tlamont rula 🔳                                         | д  |                                             |                                                                             |                            |                                                                      |                     |
|----------------------------------------------------------------------------------------------------|--------------------------------------------------------|----|---------------------------------------------|-----------------------------------------------------------------------------|----------------------------|----------------------------------------------------------------------|---------------------|
| Detail list - Settled values                                                                                                    |                                                        |    | v Document                                  | : General Ledge                                                             | r View                     |                                                                      |                     |
| Senders         Text send.         Receivers         ValCOArCur         Inform.           ORD 60002861         Pump         MAT 1000/R-F100         1.138,98         Picture         Picture <td></td> <td></td> <td>urrency 🗏 Entry '</td> <td>-</td> <td></td> <td></td> <td></td> |                                                        |    | urrency 🗏 Entry '                           | -                                                                           |                            |                                                                      |                     |
| C:List of Documents in Accounting<br>Doc. Numb. Object type text<br>0100000123 Accounting document<br>0000339524 Profit center doc.<br>1000330514 Spec. purpose ledger<br>0200155335 Controlling Document<br>0700018700 Profitab. Analysis                                                                                                    | Docum<br>Docum<br>Referer<br>Currend<br>Ledger<br>Doc. | OL | 100000123<br>27.09.2015<br>EUR<br>100000123 | Company Code<br>Posting Date<br>Cross-Comp.No.<br>Texts exist<br>FiscalYear | 1000<br>30.09.2015<br>2015 | Fiscal Year<br>Period<br>Ledger Group<br>Period<br>Amout<br>1.138,98 | 2015<br>9<br>9<br>9 |
| Display Line Items <ul> <li>Integration</li> </ul> Document number <ul> <li>Item number</li> <li>Item number</li> </ul>                                                                                                    |                                                        |    | 83 231500                                   | Expense from price d                                                        |                            | 1.138,99                                                             |                     |
| Document number     700018700     Item number       Posting date     30.09.2015     Period       Characteristics     Value fields     Origin data     Administrat       Foreign currency     Currency key     EUR     Euro       Exchange rate     1,00000                                                                                                    | 9<br>.data                                             |    |                                             | nt of price di<br>ng aggregate                                              |                            |                                                                      | ial                 |
| Legal view (operating concern currency)<br>Value field Amount<br>Production costs                                                                                                    | Un.<br>EUR                                             |    |                                             | nt to Profital<br>erent varianc                                             |                            |                                                                      | 0                   |

value fields.

129,86

263,35

0,02

EUR

EUR

EUR

EUR

EUR

EUR

Quant. Variance Mat.

Quant. Variance Prod

Quantity discount Remaining Variances

Rent Costs SEM215

Research & Develop.

## **Price Difference Manufacturing New Simple Finance**

| Actual Settlement: Order Detail list                      |            |          |          |            |           |  |  |  |  |
|-----------------------------------------------------------|------------|----------|----------|------------|-----------|--|--|--|--|
| Basic list 🛃 🔍 🕄 Sender 🔍 Receiver 🛛 Accounting documents |            |          |          |            |           |  |  |  |  |
| Detail list - Settled values                              |            |          |          |            |           |  |  |  |  |
| Senders                                                   | Text send. | Receiver |          | ValCOArCur | Inform.   |  |  |  |  |
| ORD 6000286                                               | 1 Pump     | MAT 100  | 0/R-F100 | 1.138,98   |           |  |  |  |  |
|                                                           |            | PSG 0000 | 0128832  | 1.138,98   | Variances |  |  |  |  |

Settlement of different variance categories to Financial Accounting to therefore defined accounts additional to total amount to the account: Loss-Own-Production Price Difference.

| <b>10</b> |                                                       | Dis  | play  | Doci  | imer         | nt: Data Entry Vi    | iew         |          |           |       |
|-----------|-------------------------------------------------------|------|-------|-------|--------------|----------------------|-------------|----------|-----------|-------|
| 🎾 🦷       | 🌮 🖷 🕄 🚇 🁬 Display Currency 🛛 🗏 General Ledger View    |      |       |       |              |                      |             |          |           |       |
| Data I    | Data Entry View                                       |      |       |       |              |                      |             |          |           |       |
| Docu      | Document Number 10000013                              |      |       | 0133  | Company Code |                      | Fiscal Year |          |           |       |
| Docu      | ment                                                  | Date | ;     | 27.09 | .2015        |                      |             |          |           |       |
| Refer     | Reference                                             |      |       |       |              | Cross-Comp.No.       |             |          |           |       |
| Curre     | Currency EUR                                          |      |       | EUR   |              | Texts exist          |             |          | Ledger Gi | roup  |
|           |                                                       |      |       |       |              |                      |             |          |           |       |
|           | 3 4 7 6 K 7. Z. <u>%</u> . 2 6. 3. <del>4</del> . h 1 |      |       |       |              |                      |             |          |           |       |
| CoCd      | Item                                                  | ΡK   | S_Acc | ount  | Des          | cription             |             |          | Amount    | Curr. |
| 1000      | -                                                     | 91   |       | 5000  | Fac          | Factory output of pr |             |          | 1.138,98- | EUR   |
|           | 2                                                     | 83   | 231   | .500  | Ехр          | ense from price d    |             | 1.138,98 | EUR       |       |
|           | 3                                                     | 50   | 231   | .500  | Exp          | ense from price d    |             |          | 1.138,98- | EUR   |
|           | 4                                                     | 40   | 893   | 3500  |              | Scrap                |             |          |           | EUR   |
|           | 5                                                     | 40   | 893   | 3505  | CC           | Price Variance       |             |          | 182,33    | EUR   |
|           |                                                       | 40   | 893   | 3515  |              | Quantity Variance    |             |          | 129,86    | EUR   |
|           |                                                       | 40   |       | 3520  |              | Quantity Variance    |             |          | 263,35    | EUR   |
|           |                                                       | 40   |       | 3535  |              | Lot Size Variance    |             |          | 38,37     | EUR   |
|           |                                                       | 40   |       | 3540  |              | put Price Varianc    |             |          | 0,03      | EUR   |
| b         | 10                                                    | 50   | 893   | 3545  | Rer          | naining Output Var   |             |          | 0,01-     | EUR   |

### **Customizing in Financial Accounting PRD**

| <ul> <li>Financial Accounting Global Settings (New)</li> </ul>                                                                                                    |                                                       |                                                                                                    |                                                                                                    |                                 |                                                                                                    |                                                                                                    |              |  |
|----------------------------------------------------------------------------------------------------|-------------------------------------------------------|----------------------------------------------------------------------------------------------------|----------------------------------------------------------------------------------------------------|---------------------------------|----------------------------------------------------------------------------------------------------|----------------------------------------------------------------------------------------------------|--------------|--|
| <ul> <li>General Ledger Accounting (New)</li> </ul>                                                                                                    |                                                       |                                                                                                    |                                                                                                    |                                 |                                                                                                    |                                                                                                    |              |  |
| <ul> <li>Master Data</li> </ul>                                                                                                    |                                                       |                                                                                                    |                                                                                                    |                                 |                                                                                                    |                                                                                                    |              |  |
| <ul> <li>Business Transactions</li> </ul>                                                                                                    |                                                       |                                                                                                    |                                                                                                    |                                 |                                                                                                    |                                                                                                    |              |  |
| <ul> <li>Statistical Key Figures</li> </ul>                                                                                                    |                                                       |                                                                                                    |                                                                                                    |                                 |                                                                                                    |                                                                                                    |              |  |
| <ul> <li>Periodic Processing</li> </ul>                                                                                                    |                                                       |                                                                                                    |                                                                                                    |                                 |                                                                                                    |                                                                                                    |              |  |
| Check/Count                                                                                                    |                                                       |                                                                                                    |                                                                                                    |                                 |                                                                                                    |                                                                                                    |              |  |
| • 🛃 🤀 Closing Cockpit (Manage Templates and Task Lists)                                                                                                    |                                                       |                                                                                                    |                                                                                                    |                                 |                                                                                                    |                                                                                                    |              |  |
| <ul> <li>Valuate</li> </ul>                                                                                                    |                                                       |                                                                                                    |                                                                                                    |                                 |                                                                                                    |                                                                                                    |              |  |
| <ul> <li>Reclassify</li> </ul>                                                                                                    |                                                       |                                                                                                    |                                                                                                    |                                 |                                                                                                    |                                                                                                    |              |  |
| <ul> <li>Allocation</li> </ul>                                                                                                    |                                                       |                                                                                                    |                                                                                                    |                                 |                                                                                                    |                                                                                                    |              |  |
| <ul> <li>Document</li> </ul>                                                                                                    |                                                       |                                                                                                    |                                                                                                    |                                 |                                                                                                    |                                                                                                    |              |  |
| <ul> <li>Report</li> </ul>                                                                                                    |                                                       |                                                                                                    |                                                                                                    |                                 |                                                                                                    |                                                                                                    |              |  |
| Carry Forward                                                                                                    |                                                       |                                                                                                    |                                                                                                    |                                 |                                                                                                    |                                                                                                    |              |  |
| <ul> <li>Closing/Opening Postings (Specific Countries Only)</li> </ul>                                                                                                    | _                                                     |                                                                                                    | . Overview                                                                                                    |                                 |                                                                                                    |                                                                                                    |              |  |
| <ul> <li>Integration</li> </ul>                                                                                                    | 🎾 🕄 New Entries 🛽 🗎 🖥                                 |                                                                                                    |                                                                                                    |                                 |                                                                                                    |                                                                                                    |              |  |
| <ul> <li>Asset Accounting</li> </ul>                                                                                                    | Splitting of Price Differences                        | PrDiff. Scheme DIFF_SPLIT                                                                                                    |                                                                                                    |                                 |                                                                                                    |                                                                                                    |              |  |
| <ul> <li>Materials Management</li> </ul>                                                                                                    | <ul> <li>Displitting Scheme</li> </ul>                | CO Area 1000 CO Eu                                                                                                    |                                                                                                    |                                 |                                                                                                    |                                                                                                    |              |  |
|                                                                                                    |                                                       |                                                                                                    |                                                                                                    |                                 |                                                                                                    |                                                                                                    |              |  |
| • 🛃 🤀 Define Accounts for Materials Management                                                                                                    | Detailed Price Different                              | ence A Chart of Acets TNT Chart (                                                                                                    |                                                                                                    |                                 |                                                                                                    |                                                                                                    |              |  |
| 🛚 🗟 🚯 Perform Document Summarization for Materials Ma                                                                                                    | Detailed Price Difference     Company Code Assignment | ence A Chart of Acets TNT Chart (                                                                                                    | rope<br>of accounts - international                                                                                                    |                                 |                                                                                                    |                                                                                                    |              |  |
| B      B      Perform Document Summarization for Materials Ma     B      Carry Out Enhanced Document Summarization for I                                                                                                    |                                                       | ence A Chart of Acets TNT Chart (                                                                                                    |                                                                                                    |                                 |                                                                                                    |                                                                                                    |              |  |
| B      B      Perform Document Summarization for Materials Ma     B      Carry Out Enhanced Document Summarization for I     B      D      Define Accounts for Splitting the Cost of Goods Sol                                                                            |                                                       | ment Chart of Accts INT Chart of                                                                                                    |                                                                                                    | Cost Elem. To                   | CElem Group                                                                                                    | VCat G/L Account                                                                                                    | Default      |  |
| B      B      Perform Document Summarization for Materials Ma     B      Carry Out Enhanced Document Summarization for I                                                                                                    |                                                       | Image: A chart of Accts         INT         Chart of Chart of | of accounts - international                                                                                                    | Cost Elem. To<br>Q              | CElem Group<br>CO-PC-TOT                                                                                                    | VCat G/L Account                                                                                                    | Default<br>V |  |
| B      B      Perform Document Summarization for Materials Ma     B      Carry Out Enhanced Document Summarization for I     B      D      Define Accounts for Splitting the Cost of Goods Sol                                                                            |                                                       | Internet         Chart of Accts         INT         Chart of Chart of           | of accounts - international                                                                                                    |                                 |                                                                                                    |                                                                                                    |              |  |
| B      B      Perform Document Summarization for Materials Ma     B      Carry Out Enhanced Document Summarization for I     B      D      Define Accounts for Splitting the Cost of Goods Sol                                                                            |                                                       | Detailed Price Difference Accounts         INT         Chart of Other of Other  | Cost Elem. From                                                                                                    | ۹                               | CO-PC-TOT                                                                                                    | SCRP 893500<br>PRIV 893505<br>MXPV 893510                                                                                                    |              |  |
| B      B      Perform Document Summarization for Materials Ma     B      Carry Out Enhanced Document Summarization for I     B      D      Define Accounts for Splitting the Cost of Goods Sol                                                                            |                                                       | Detailed Price Difference Accounts           Line         Description           0010         Scrap           0020         Price Variance           0020         Mixed Price Variance           0030         Quantity Variance Material                                                                                                    | or accounts - international<br>Cost Elem. From<br>Q<br>Q<br>Q                                                                                 | વ<br>વ<br>વ                     | CO-PC-TOT<br>CO-PC<br>CO-PC-TOT<br>CO-PC-MAT                                                                                                  | SCRP 893500<br>PRIV 893505<br>MXPV 893510<br>QTYV 893515                                                                                                    |              |  |
| B      B      Perform Document Summarization for Materials Ma     B      Carry Out Enhanced Document Summarization for I     B      D      Define Accounts for Splitting the Cost of Goods Sol                                                                            |                                                       | Detailed Price Difference Accounts           Line         Description           0010         Scrap           0020         Price Variance           0025         Mixed Price Variance           0030         Quantity Variance Material           0035         Quantity Variances Production                                                                                                    | Or accounts - international<br>Cost Elem. From<br>Q<br>Q<br>Q<br>Q<br>Q                                                                       | a<br>a<br>a<br>a                | CO-PC-TOT<br>CO-PC<br>CO-PC-TOT<br>CO-PC-MAT<br>CO-PC-PROD                                                                                    | SCRP 893500<br>PRIV 893505<br>MXPV 893510<br>QTYV 893515<br>QTYV 893520                                                                                                    |              |  |
| B      B      Perform Document Summarization for Materials Ma     B      Carry Out Enhanced Document Summarization for I     B      Define Accounts for Splitting the Cost of Goods Sol     B      Define Accounts for Splitting Price Differences                        |                                                       | Imment         Chart of Accts         INT         Chart of           Detailed Price Difference Accounts         Line         Description         0010 Scrap         0020 Price Variance         0020 Price Variance         0020 Price Variance         0030 Quantity Variance Material         0035 Quantity Variances Production         0040 Resource Usage Variance                                                                                                    | Or accounts - international<br>Cost Elem, From<br>Q<br>Q<br>Q<br>Q<br>Q<br>Q<br>Q<br>Q<br>Q                                                   | a<br>a<br>a<br>a<br>a           | CO-PC-TOT<br>CO-PC<br>CO-PC-TOT<br>CO-PC-MAT<br>CO-PC-PROD<br>CO-PC-TOT                                                                       | SCRP 893500<br>PRIV 893505<br>MXPV 893510<br>QTYV 893515<br>QTYV 893520<br>RSUV 893525                                                                                                    |              |  |
| B      B      Perform Document Summarization for Materials Ma     B      Carry Out Enhanced Document Summarization for I     B      D      Define Accounts for Splitting the Cost of Goods Sol                                                                            |                                                       | Detailed Price Difference Accounts         INT         Chart of Chart of Chart  | of accounts - international<br>Cost Elem. From<br>Q<br>Q<br>Q<br>Q<br>Q<br>Q<br>Q<br>Q<br>Q<br>Q<br>Q<br>Q<br>Q<br>Q<br>Q<br>Q<br>Q<br>Q<br>Q | Q<br>Q<br>Q<br>Q<br>Q<br>Q<br>Q | CO-PC-TOT<br>CO-PC<br>CO-PC-TOT<br>CO-PC-MAT<br>CO-PC-PROD<br>CO-PC-TOT<br>CO-PC-TOT                                                          | SCRP         893500           PRIV         893505           MXPV         893510           QTYV         893515           OTYV         893520           RSUV         893525           INPV         893530                                                             |              |  |
| B      Perform Document Summarization for Materials Ma     B      Carry Out Enhanced Document Summarization for I     B      Define Accounts for Splitting the Cost of Goods Sol     B      Define Accounts for Splitting Price Differences  Assign the variance category |                                                       | Detailed Price Difference Accounts         INT         Chart of Oct 1           Detailed Price Difference Accounts         Line         Description         0010 Scrap           0020 Price Variance         0025 Mixed Price Variance         0030 Quantity Variance Material         0035 Quantity Variance Production           0040 Resource Usage Variance         0050 Remaining Input Variance         0050 Remaining Input Variance                                                                                                    | of accounts - international<br>Cost Elem. From<br>Q<br>Q<br>Q<br>Q<br>Q<br>Q<br>Q<br>Q<br>Q<br>Q<br>Q<br>Q<br>Q<br>Q<br>Q<br>Q<br>Q<br>Q<br>Q | a<br>a<br>a<br>a<br>a<br>a      | CO-PC-TOT<br>CO-PC<br>CO-PC-TOT<br>CO-PC-MAT<br>CO-PC-PROD<br>CO-PC-TOT<br>CO-PC-TOT<br>CO-PC                                                 | SCRP         893500           PRIV         893505           MXEV         893510           QTYV         893515           QTYV         893520           RSUV         893525           INPV         893530           LSFV         893535                               |              |  |
| B      B      Perform Document Summarization for Materials Ma     B      Carry Out Enhanced Document Summarization for I     B      Define Accounts for Splitting the Cost of Goods Sol     B      Define Accounts for Splitting Price Differences                        |                                                       | Ence A<br>ment         Chart of Accts         INT         Chart of<br>Chart of<br>Chart of<br>Detailed Price Difference Accounts           Line         Description         0010 Scrap         0020 Price Variance           0020         Price Variance         0025 Mixed Price Variance         0030 Quantity Variance Material           0035         Quantity Variance Production         0040 Resource Usage Variance         0050 Remaining Input Variance           0050         Los Size Variance         0050 Remaining Control Variance         0060 Lot Size Variance                                                                                                    | of accounts - international<br>Cost Elem. From<br>Q<br>Q<br>Q<br>Q<br>Q<br>Q<br>Q<br>Q<br>Q<br>Q<br>Q<br>Q<br>Q<br>Q<br>Q<br>Q<br>Q<br>Q<br>Q | a<br>a<br>a<br>a<br>a<br>a<br>a | CO-PC-TOT           CO-PC           CO-PC-TOT           CO-PC-TOT           CO-PC-TOT           CO-PC-TOT           CO-PC-TOT           CO-PC | SCRP         893500           PRIV         893505           MXEV         893510           QTYV         893515           QTYV         893525           RSUV         893525           INEV         893530           LSEV         893535           OPPV         893535 |              |  |
| B      Perform Document Summarization for Materials Ma     B      Carry Out Enhanced Document Summarization for I     B      Define Accounts for Splitting the Cost of Goods Sol     B      Define Accounts for Splitting Price Differences  Assign the variance category |                                                       | Detailed Price Difference Accounts         INT         Chart of Oct 1           Detailed Price Difference Accounts         Line         Description         0010 Scrap           0020 Price Variance         0025 Mixed Price Variance         0030 Quantity Variance Material         0035 Quantity Variance Production           0040 Resource Usage Variance         0050 Remaining Input Variance         0050 Remaining Input Variance                                                                                                    | of accounts - international<br>Cost Elem. From<br>Q<br>Q<br>Q<br>Q<br>Q<br>Q<br>Q<br>Q<br>Q<br>Q<br>Q<br>Q<br>Q<br>Q<br>Q<br>Q<br>Q<br>Q<br>Q | a<br>a<br>a<br>a<br>a<br>a      | CO-PC-TOT<br>CO-PC<br>CO-PC-TOT<br>CO-PC-MAT<br>CO-PC-PROD<br>CO-PC-TOT<br>CO-PC-TOT<br>CO-PC                                                 | SCRP         893500           PRIV         893505           MXEV         893510           QTYV         893515           QTYV         893520           RSUV         893525           INPV         893530           LSFV         893535                               |              |  |

Assign Spit Scheme to Company Code

Financial Accounting (New)

#### **Summarize**

Aligned Single Source of Truth

Provide one-stop access to all financial and non-financial data

Ensure harmonized data without manual reconciliation

Enable flexible data drilldown to actionable information

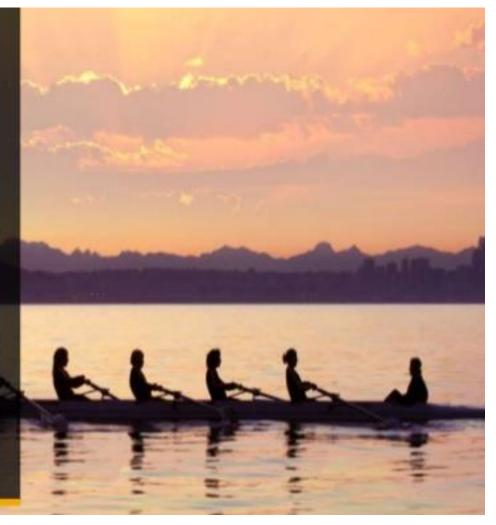

#### **Related SAP Links**

| Where                      | What                                           | Link                                                                                             |
|----------------------------|------------------------------------------------|--------------------------------------------------------------------------------------------------|
| SAP.COM                    | SAP HANA                                       | http://hana.sap.com/                                                                             |
| Help Portal                | SAP HANA Innovations for SAP<br>Business Suite | http://help.sap.com/hibs                                                                         |
| SAP.com                    | Discover SAP S/4HANA                           | http://discover.sap.com/S4HANA                                                                   |
| SAP Service<br>Marketplace | Hybrid Scenarios                               | http://service.sap.com/public/hybrid                                                             |
| SAP.COM                    | Help Page for SAP Simple Finance               | http://www.sap.com/solution/lob/fina<br>nce/software/cloud-erp-finance-<br>management/index.html |

**University of Rijeka** 

# New General Ledger Simple Finance in SAP System S4HANA

Thank you for participation

2015 SAP SE or an SAP affiliate company. All rights reserved